Guía de inicio rápido

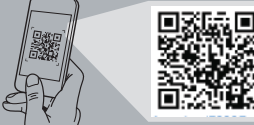

# **Precision 7920 Rack**

Quick Start Guide

### **1 Install the system into a rack**

Instale el sistema en un bastidor

**2 Connect the keyboard, mouse, and monitor (optional)**

Conecte el teclado, el mouse y el monitor (opcional)

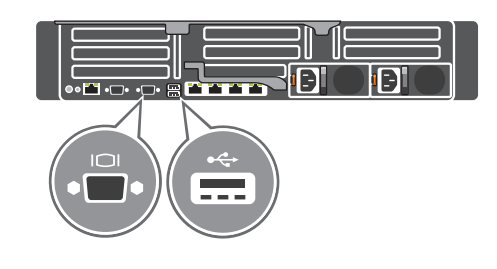

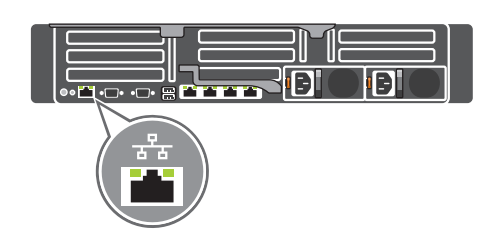

## **3 Connect the system to a power source and secure it in the retention clip**

Conecte el sistema a una fuente de alimentación y pásela por el gancho de retención

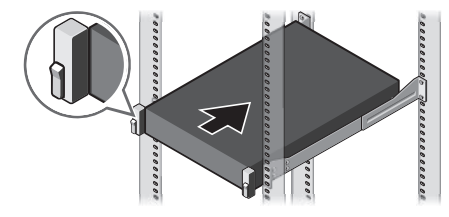

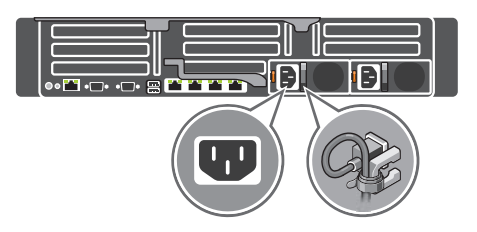

**4 Connect the network cable** Conecte el cable de red

# **5 Turn on the system**

Encienda el sistema

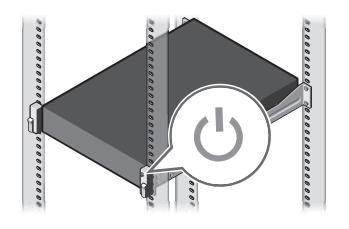

**Scan to see how-to videos, documentation, and troubleshooting information.** Escanear para ver vídeos explicativos, documentación e información para la solución de problemas.

DELL

**Quick Resource Locator Dell.com/QRL/Workstation/7920R**

### **Información para NOM, o Norma Oficial Mexicana**

La información que se proporciona a continuación se mostrará en los dispositivos que se describen en este documento, en conformidad con los requisitos de la Norma Oficial Mexicana (NOM):

#### **Importador:**

Dell México S.A. de C.V. Paseo de la Reforma 2620 - Piso 11.° Col. Lomas Altas 11950 Ciudad de México.

Número de modelo reglamentario: E38S

Voltaje de entrada: 100 VAC–240 VAC

Corriente de entrada (máxima): 12 A–6.5 A (1100 W) / 10 A (1600 W)

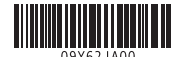

Frecuencia de entrada: 50 Hz–60 Hz

- **1.** System Status Indicator
- **2.** Hard drive bays **3.** USB 3.0 port
- **4.** Optical-drive (optional)
- **5.** Information tag
- **6.** USB management port/iDRAC Direct **18.** Power supply (x2)
- **7.** USB 2.0 ports (x2)
- **8.** Power button/Power light
- **9.** VGA port
- **10.** System identification button
- **11.** System identification port
- **12.** iDRAC9 Enterprise Network connector
- **13.** Serial port
- **14.** PCIe expansion card slots (x8)
- **15.** VGA port
- **16.** USB 3.0 ports (x2)
- **17.** Network ports (x4)
- 
- **1.** Indicador de estado del sistema
- **2.** Compartimientos para unidades de disco duro
- **3.** Puerto USB 3.0
- **4.** Unidad óptica (opcional)
- **5.** Etiqueta de información
- **6.** iDRAC directo/puerto de administración de USB
- **7.** Puertos USB 2.0 (2)
- **8.** Botón de encendido/indicador luminoso de encendido
- **9.** Puerto VGA
- **10.** Botón de identificación del sistema
- **11.** Puerto de identificación del sistema
- **12.** Conector de red iDRAC9 Enterprise
- **13.** Puerto serie
- **14.** Ranuras para tarjeta de expansión PCIe (8)
- **15.** Puerto VGA
- **16.** Puertos USB 3.0 (2)
- **17.** Puertos de red (4)
- **18.** Fuentes de alimentación (2)

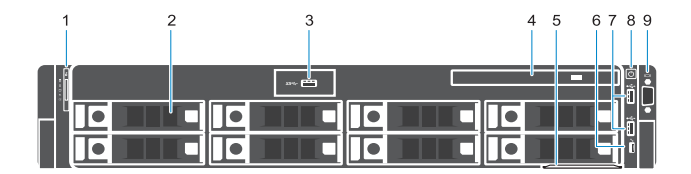

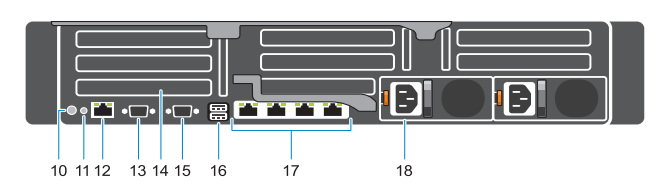

**Product support and manuals** Manuales y soporte del producto **Dell.com/support Dell.com/support/manuals Contact Dell** Comuníquese con Dell **Dell.com/contactdell Regulatory and safety** Información reglamentaria y de seguridad **Dell.com/regulatory\_compliance Regulatory model** Modelo reglamentario **E38S Regulatory type** Tipo reglamentario **E38S001 Computer model**

Modelo de computadora **Precision 7920 Rack**